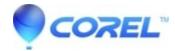

## PDF Fusion Assembly View: Can the zoom/size be adjusted?

• PDF Fusion

## **Symptoms:**

Customer wants to know how to change size of document on screen in PDF Fusion's Assembly View

## Cause

Document in Assembly view is too small to read

## Resolution

The on-screen size cannot be adjusted. This is a limitation of PDF Fusion and cannot be worked around.

Note, if the customer wishes to quickly examine a file, they may wish to use Flick view. The on-screen size can be adjusted in Flick view using the slider in the lower right.

© 1985-2024 Corel. All rights reserved.